# **Authentication**

The Authentication REST APIs can be used by an external application to authenticate itself to the DCNM in order to control the Fabric Automation cluster. After calling logon to get the token, all the subsequent REST API requests need to set the DCNM-Token field with the token in the HTTPS header.

By default, the dcnm will support http. For https support, you need to run the command **appmgr update dcnm -h true**.

The following are the Authentication REST APIs:

- **•** [Logon, page -5](#page-2-0)
- **•** [Logout, page -6](#page-3-0)
- **•** [Get DCNM Version, page -7](#page-4-0)

#### **Status**

The following table details the API Response code, status and, the HTTP methods.

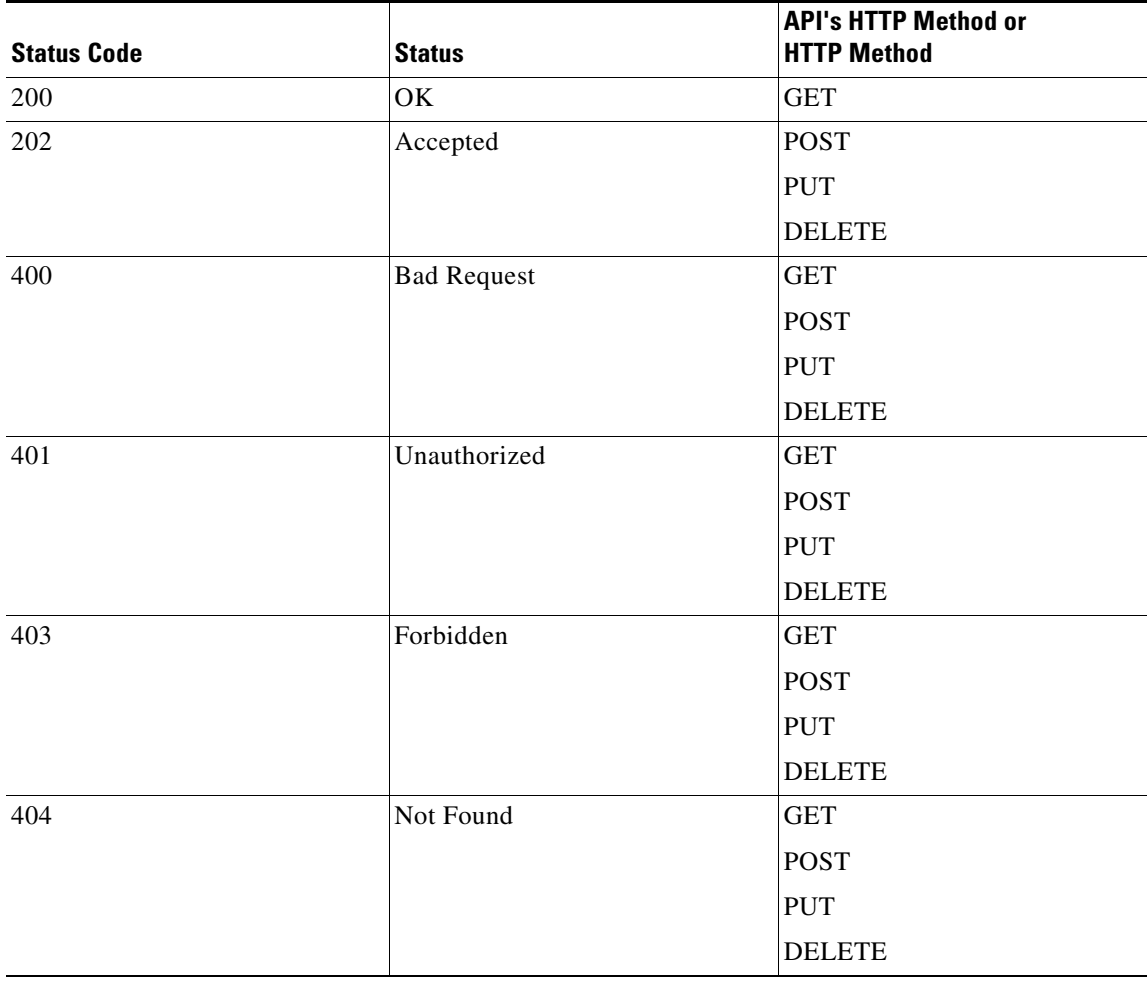

 $\overline{\phantom{a}}$ 

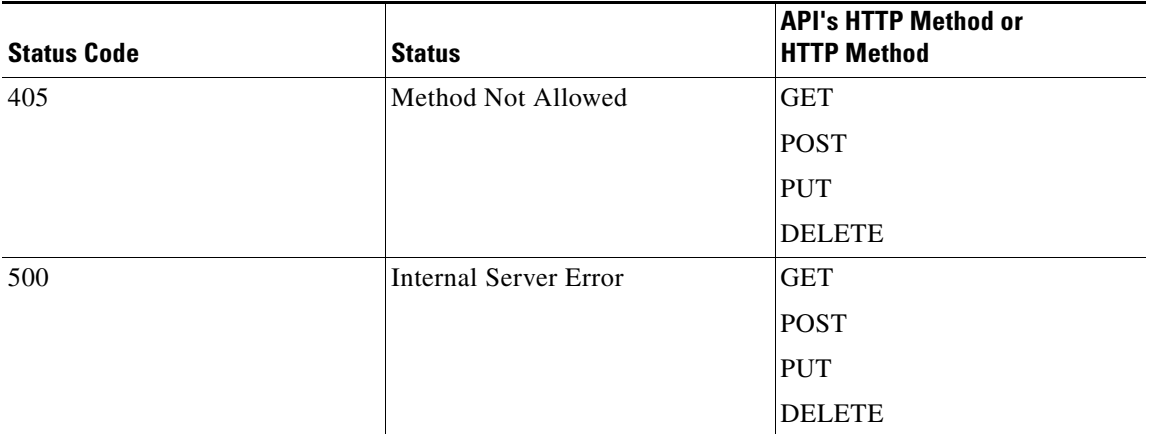

 $\blacksquare$ 

## <span id="page-2-0"></span>**Logon**

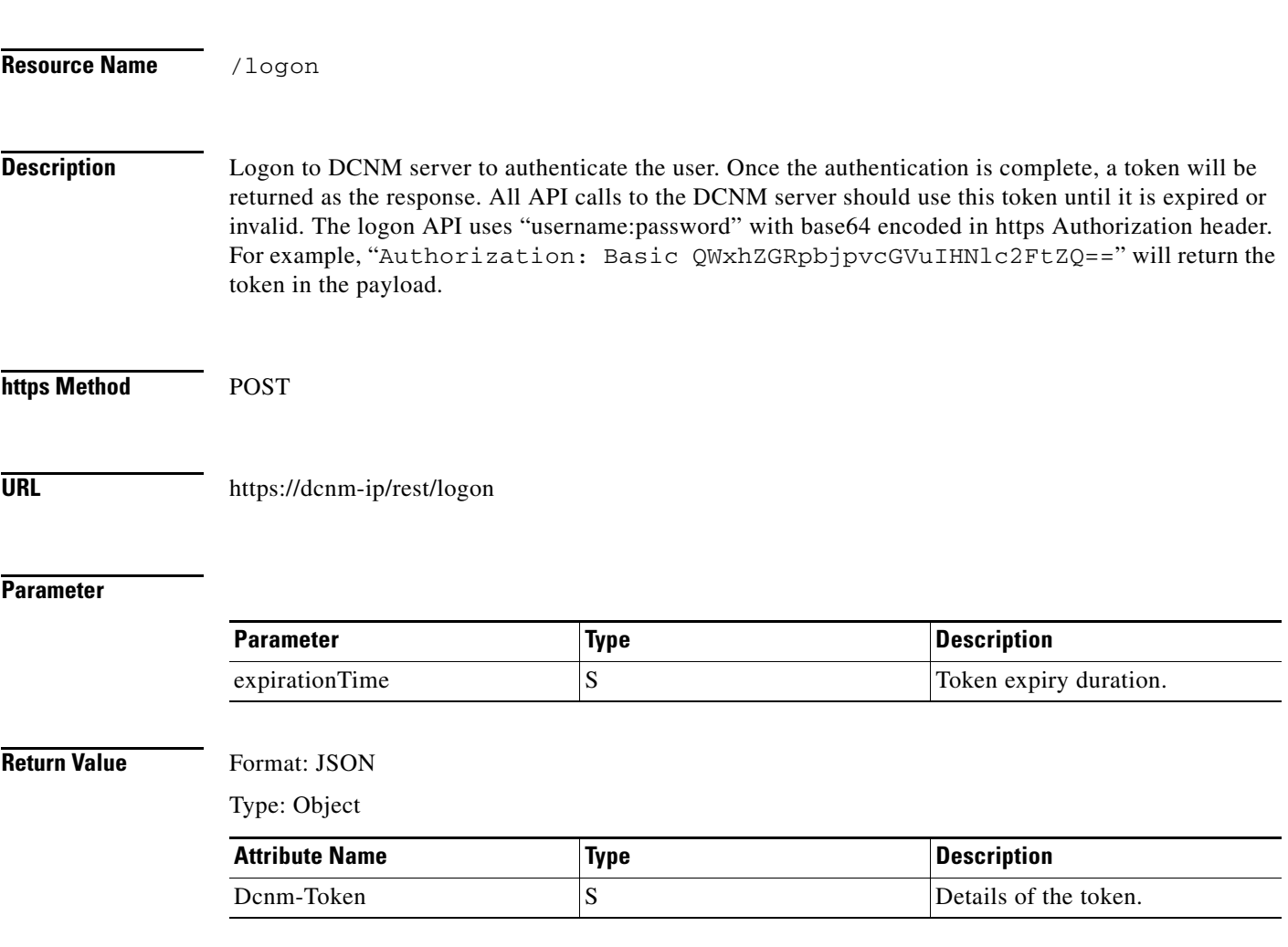

 $\overline{\phantom{a}}$ 

## <span id="page-3-0"></span>**Logout**

 $\blacksquare$ 

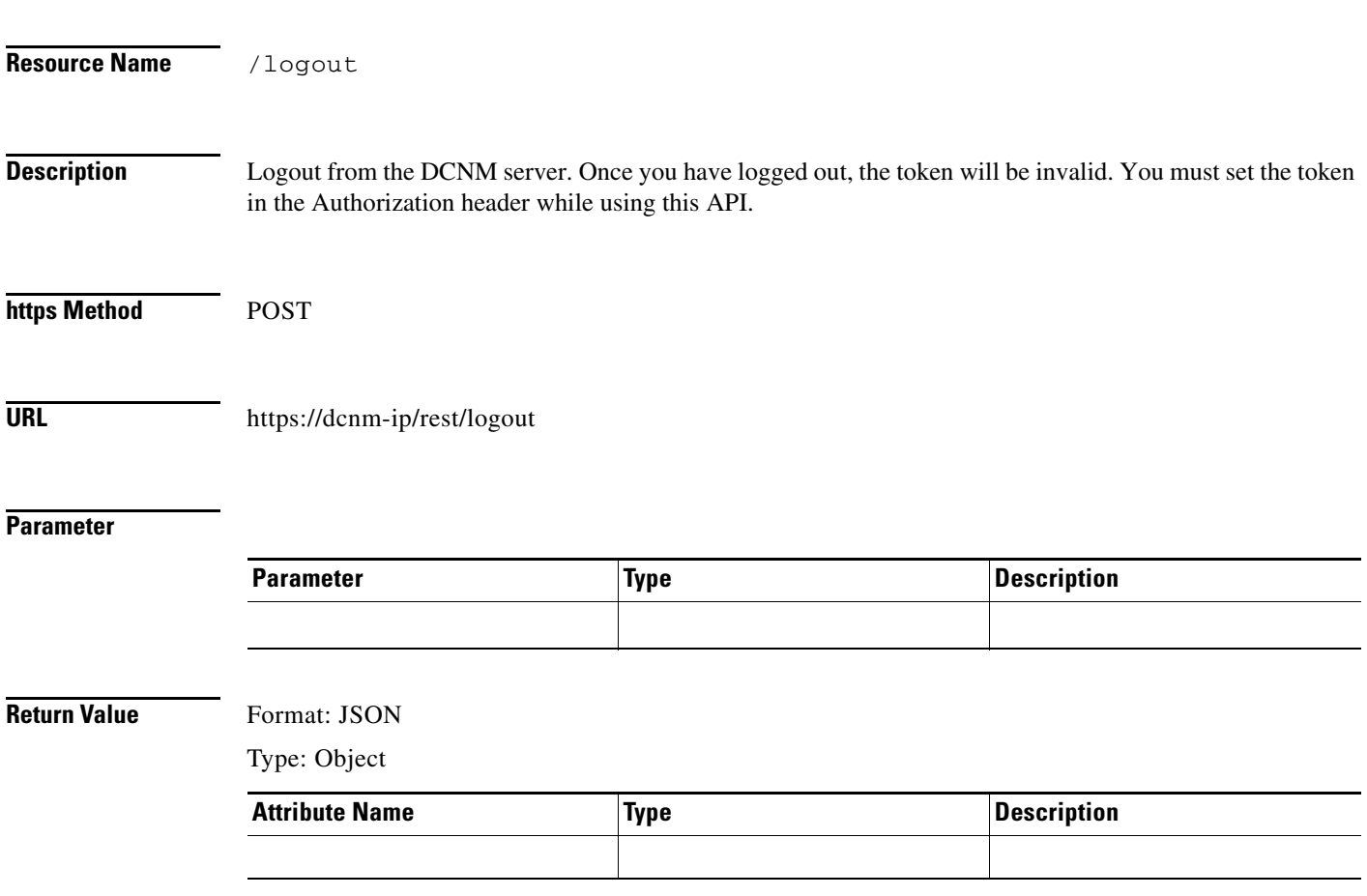

П

### <span id="page-4-0"></span>**Get DCNM Version**

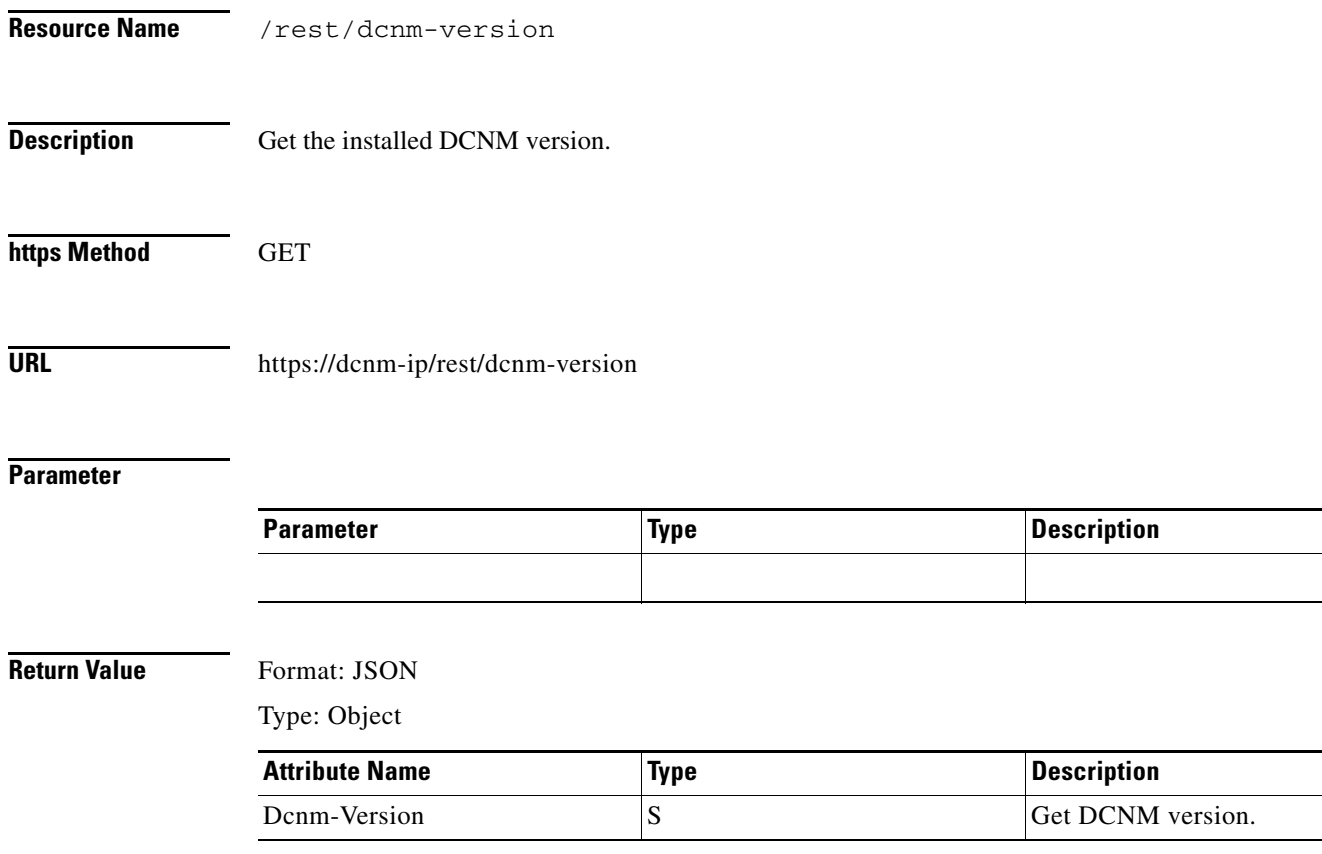

 $\overline{\phantom{a}}$ 

 $\blacksquare$ 

 $\blacksquare$